## **MANUAL - HOW TO SUBSCRIBE ONLINE LEARNING CONTENTS (OLC) SHORT COURSES (WITH CPD POINTS)**

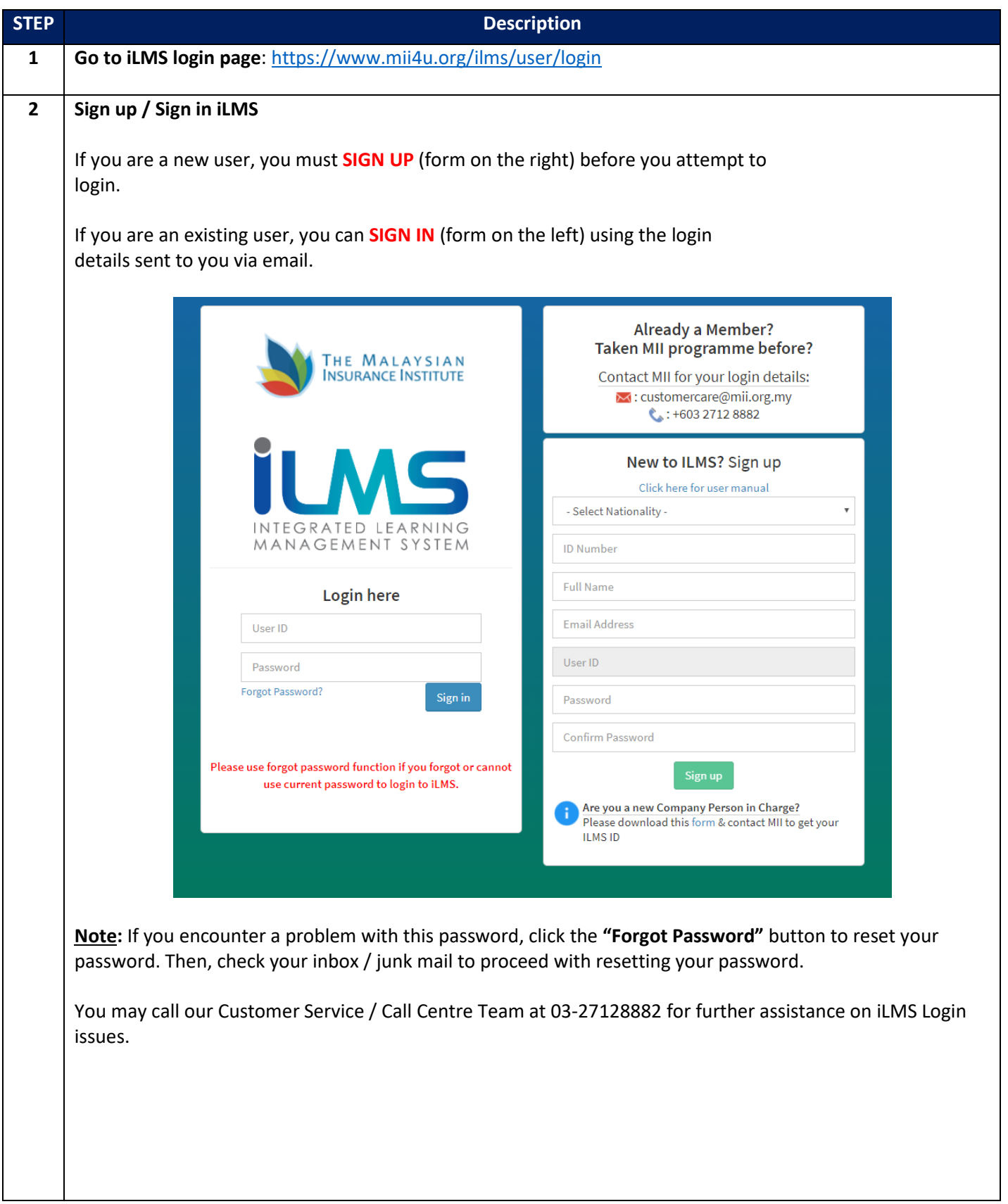

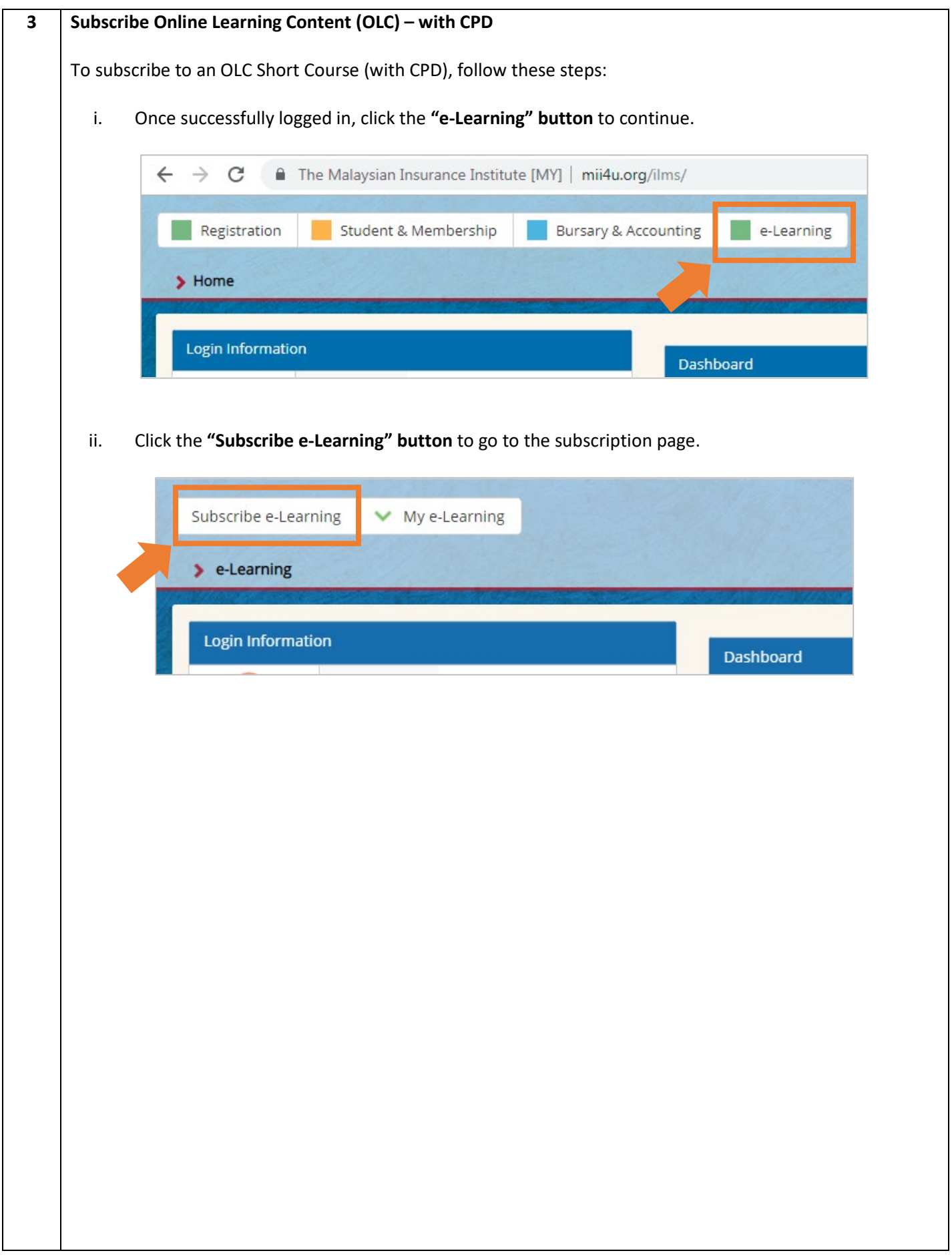

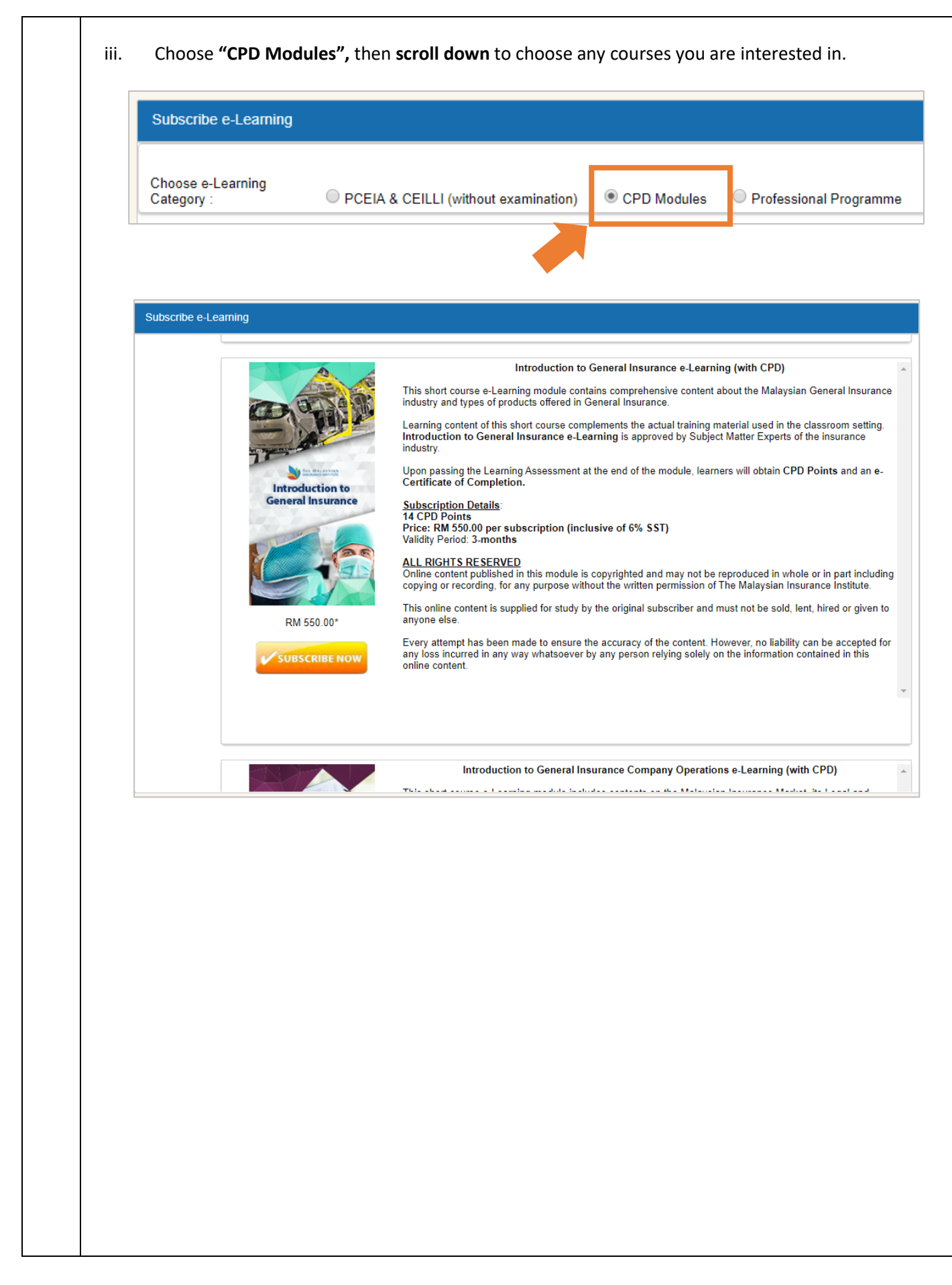

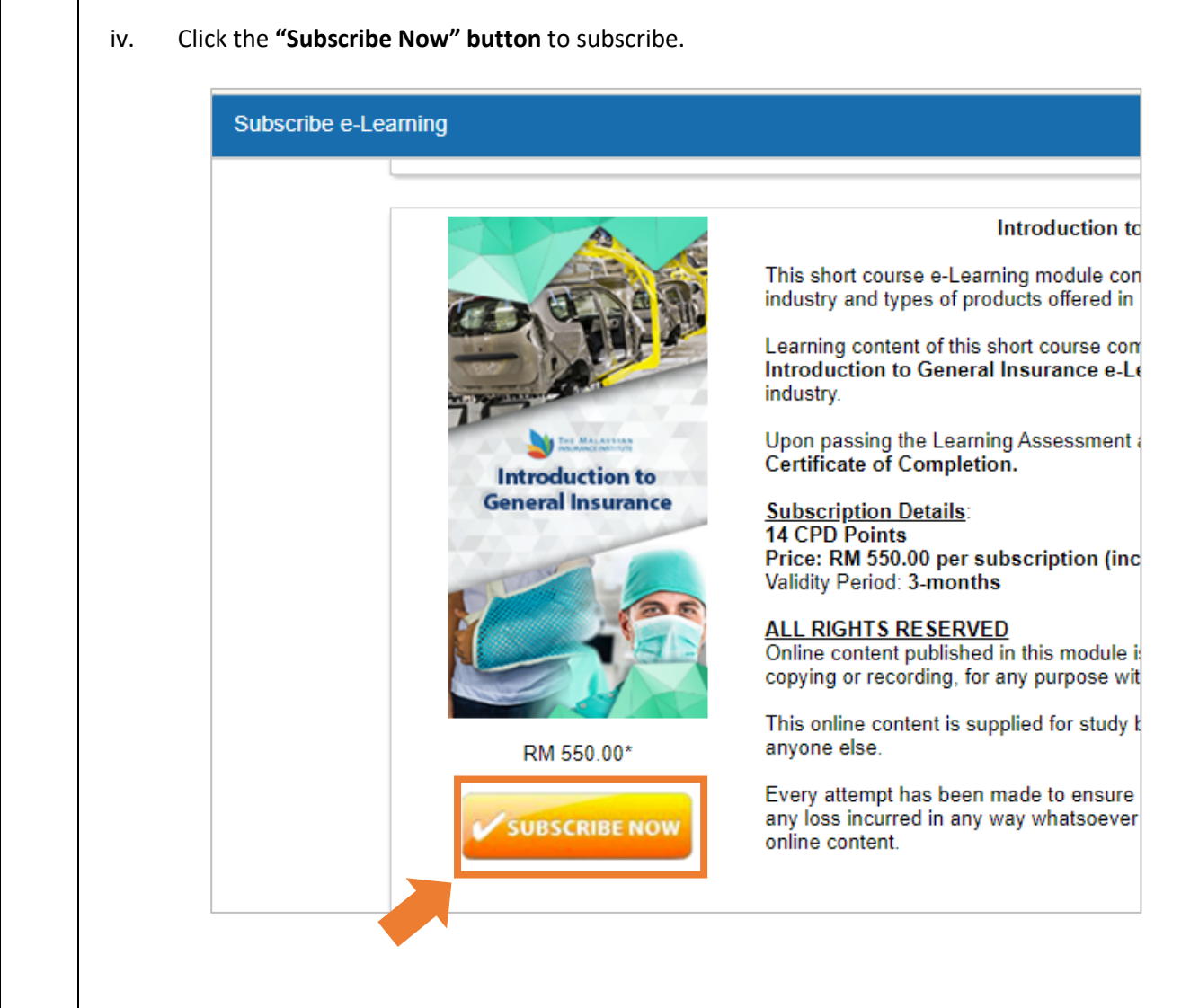

v. Select payment method either **"Online Banking"** or **"Credit Card/Debit Card"**. Fill in the necessary payment details and please read the *Important Note* before completing the payment process.

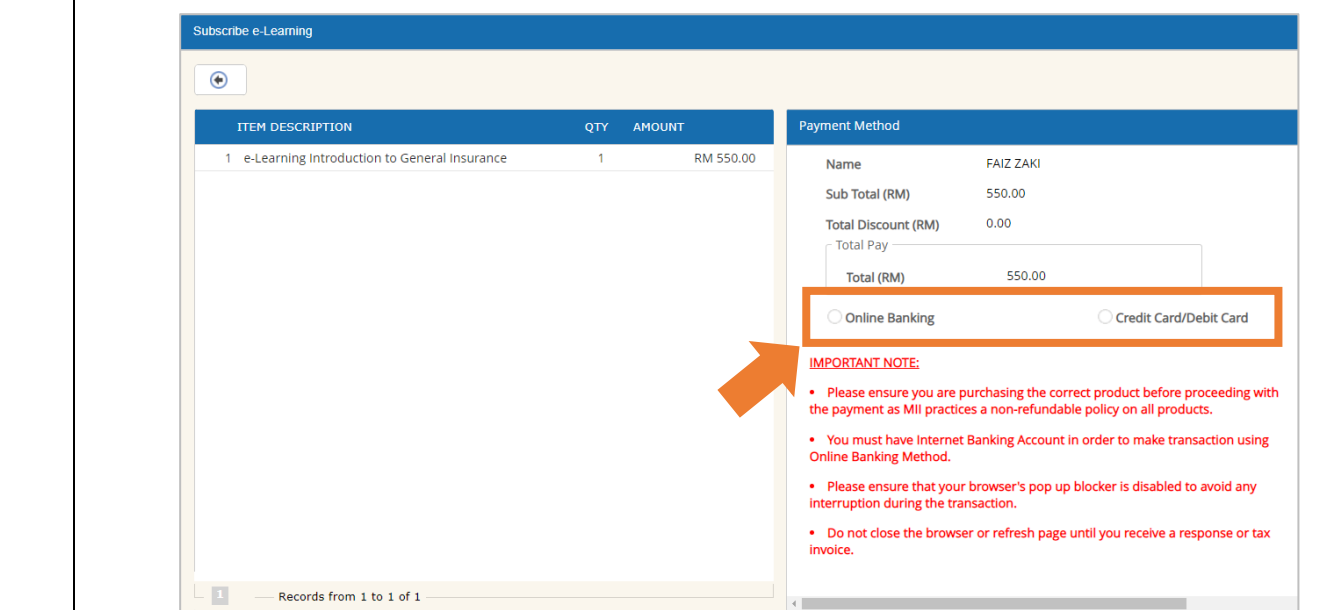

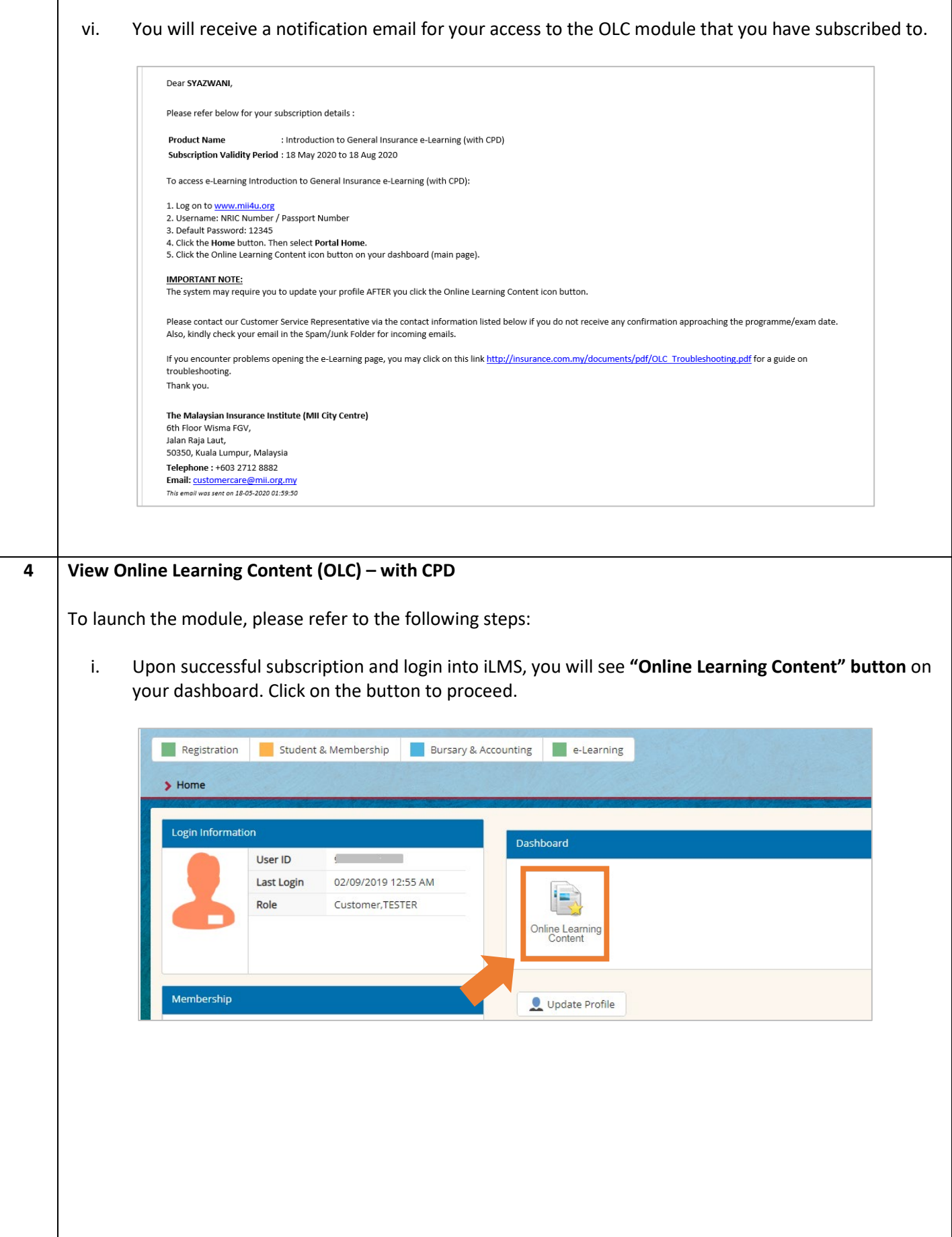

r

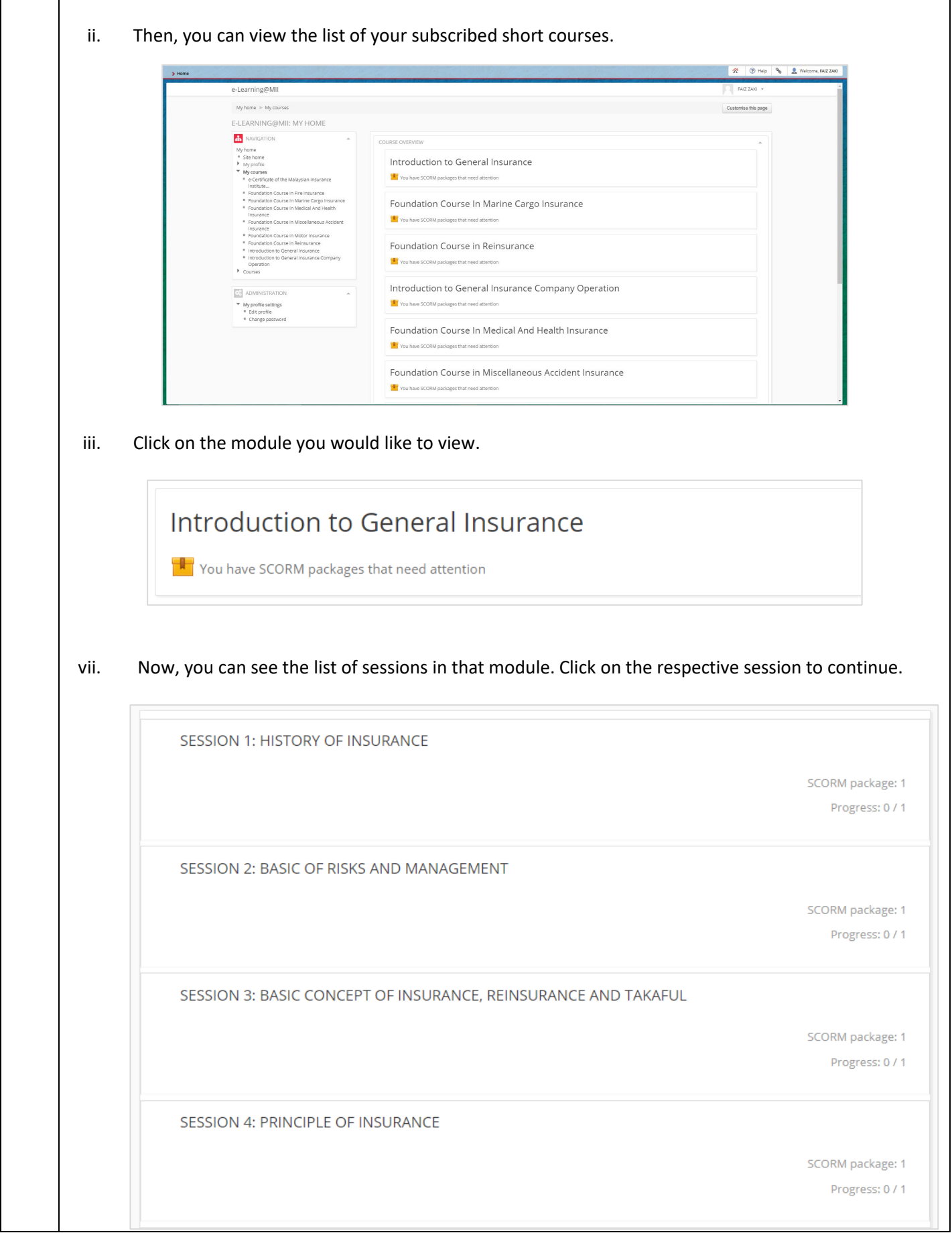

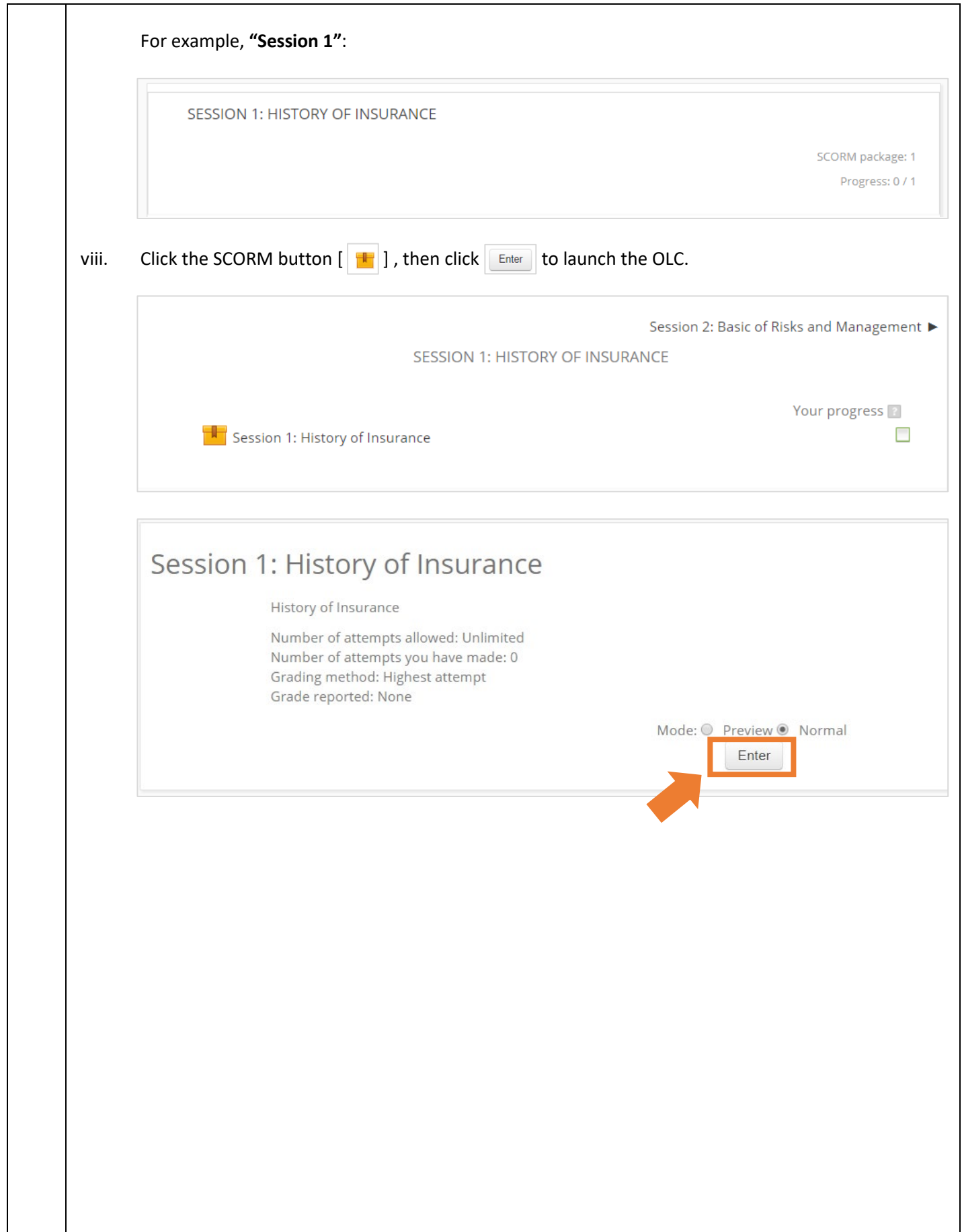

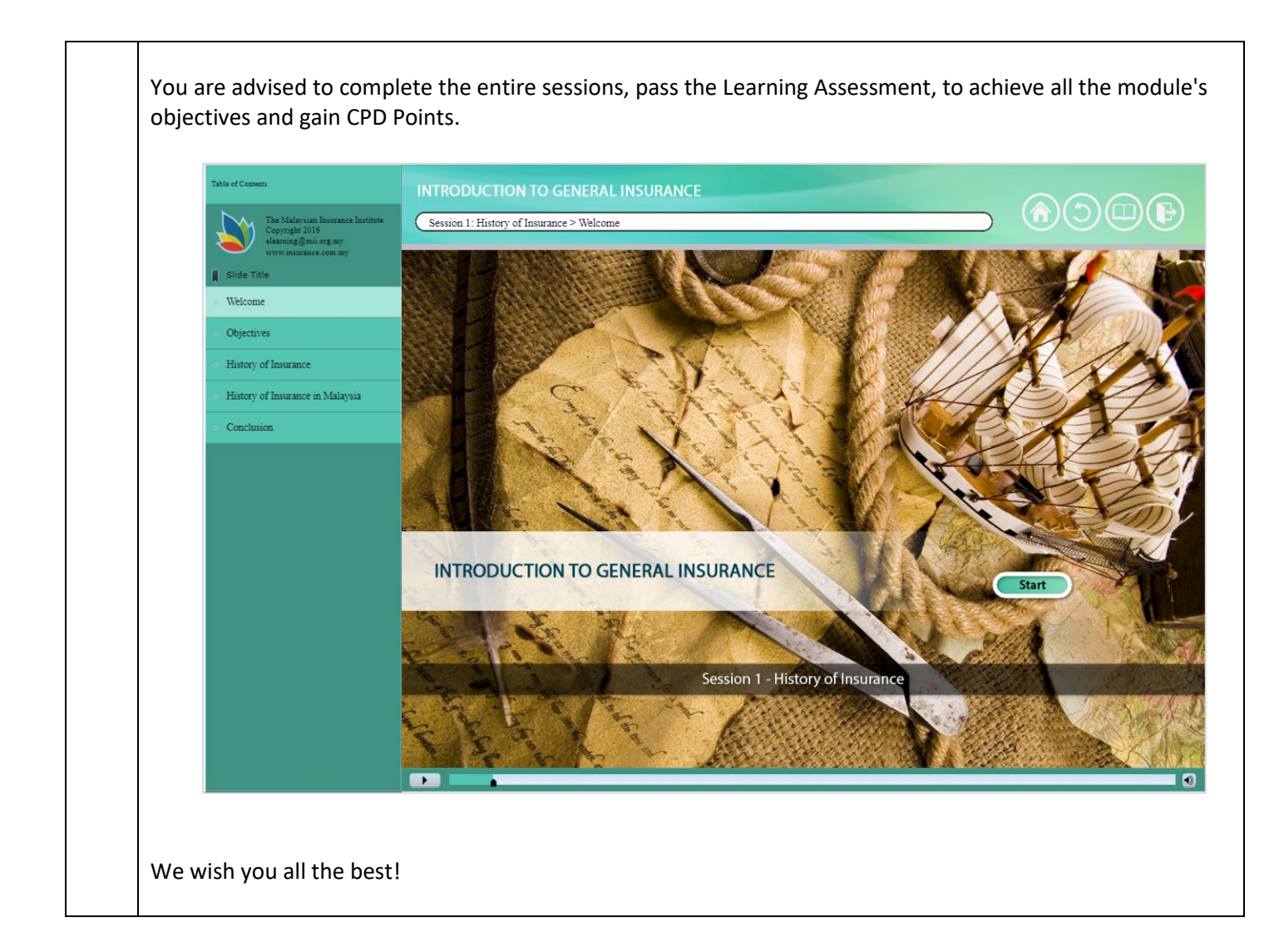